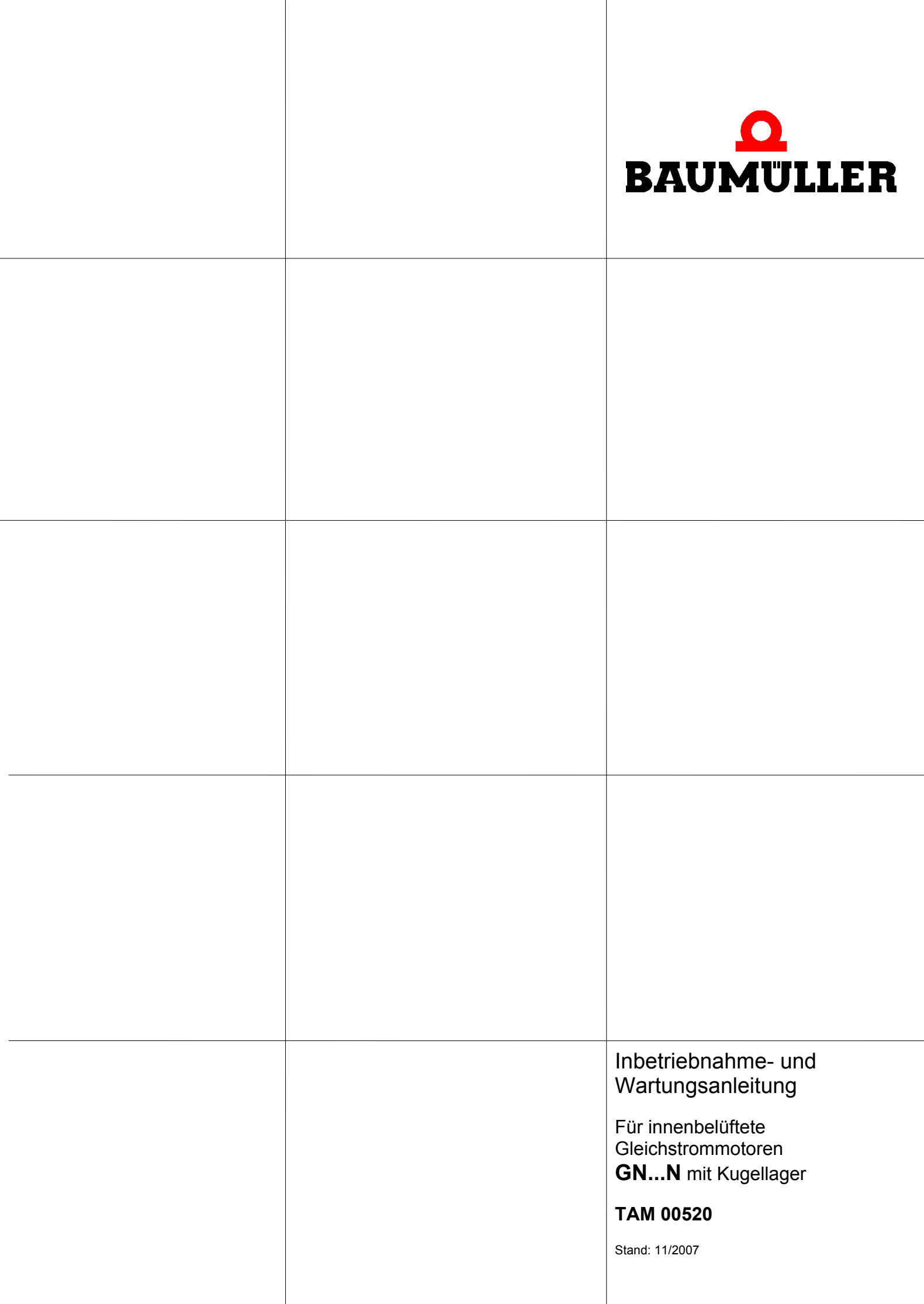

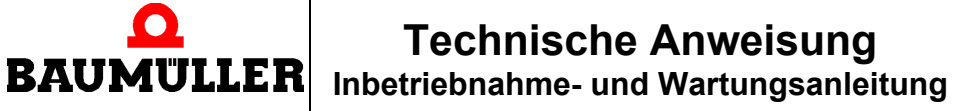

**TAM 00 520** 

Seite 1 / 17

# Inbetriebnahme- und Wartungsanleitung für innenbelüftete Gleichstrommotoren GN. ... .N mit Kugellager

# **INHALTSVERZEICHNIS**

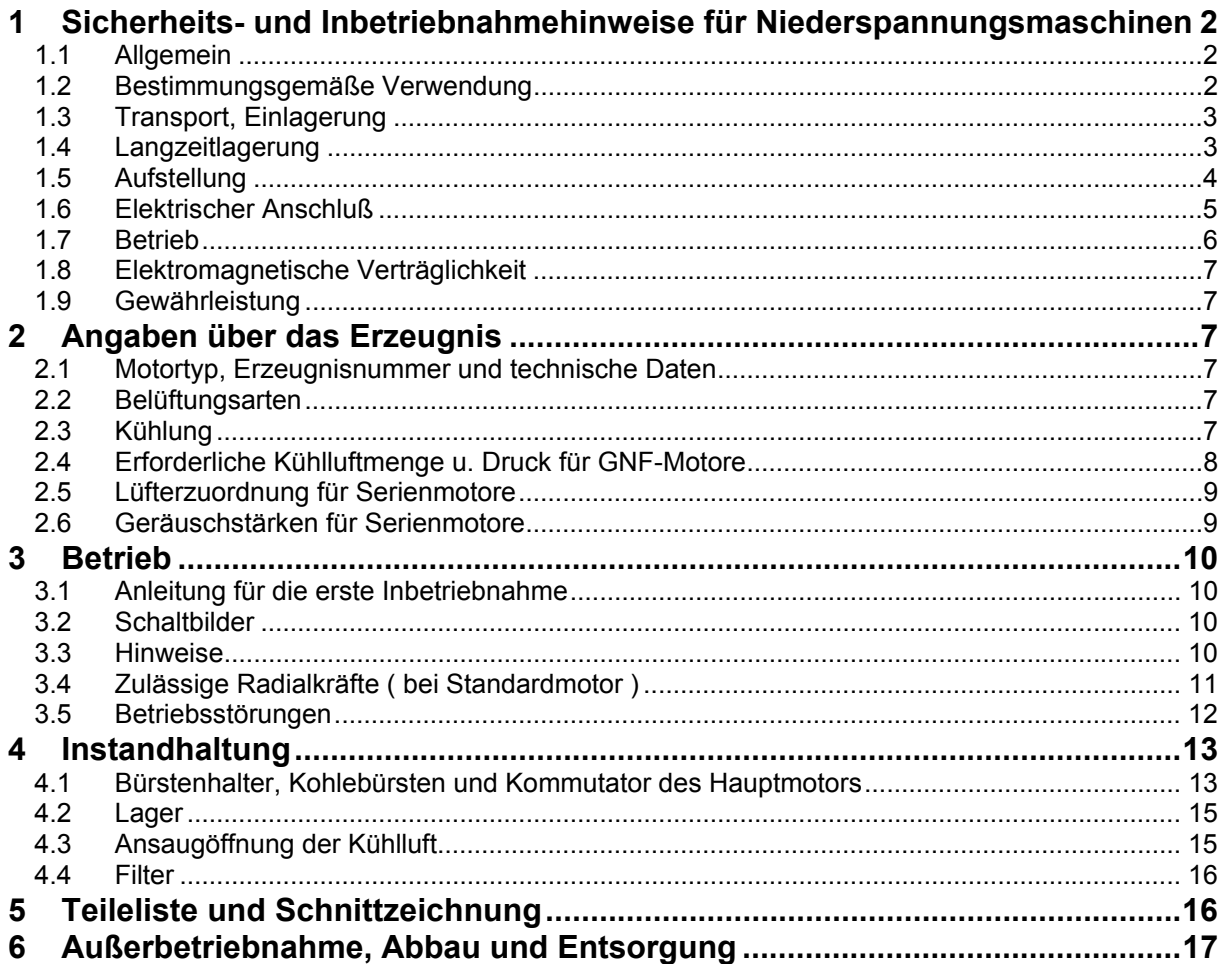

Die Bedienungsanleitung ist ständig am Einsatzort der Maschine im Werkzeugfach oder dem dafür vorgesehenen Behälter griffbereit aufzubewahren. Mit dem Erscheinen dieser technischen Beschreibung werden abweichende Angaben in früheren Dokumentationen ungültig.

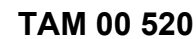

- Seite 2 / 17

Erläuterungen zur verwendeten Symbolik für Sicherheitshinweise:

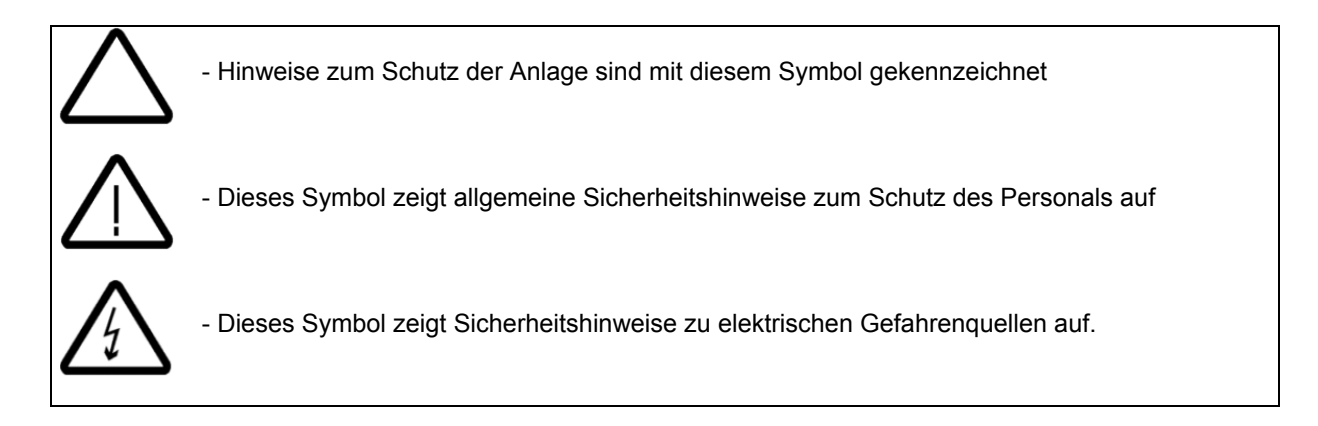

**Technische Anweisung Inbetriebnahme- und Wartungsanleitung** 

# **1 Sicherheits- und Inbetriebnahmehinweise für Niederspannungsmaschinen ( gemäß Niederspannungsrichtlinie 2006/95/EG )**

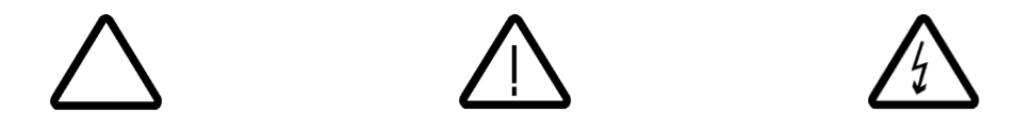

## **1.1 Allgemein**

 $\mathbf{O}$ **BAUMULLER** 

> Gleichstrommotoren haben unter Umständen auch bei Stillstand gefährliche, **spannungsführende** und **rotierende** Teile, sowie möglicherweise **heiße** Oberflächen. Alle Arbeiten zum Transport, Anschluss, zur Inbetriebnahme und Instandhaltung sind von **qualifiziertem**, **verantwortlichem Fachpersonal** auszuführen (**VDE 0105; IEC 364** beachten). Unsachgemäßes Verhalten kann schwere **Personen- und Sachschäden** verursachen. Für sämtliche Schäden aus nicht sachgemäßen Verhalten und solchem, welches den geltenden Richtlinien, Vorschriften und Gesetzen nicht entspricht, übernimmt der Hersteller keine Haftung. Die jeweils geltenden **nationalen, örtlichen** und **anlagenspezifischen**

**Bestimmungen** und **Erfordernisse** sind zu berücksichtigen. Warn- und Hinweisschilder an der Maschine sind unbedingt zu befolgen.

## **1.2 Bestimmungsgemäße Verwendung**

Diese Motoren sind für **gewerbliche** Anlagen bestimmt. Sie entsprechen den harmonisierten Normen der Reihe **VDE 0530/EN 60034**.

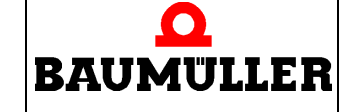

# **Technische Anweisung**

**Inbetriebnahme- und Wartungsanleitung** 

**TAM 00 520** - Seite 3 / 17

Der Einsatz im **Ex-Bereich** ist **verboten**, sofern nicht **ausdrücklich** hierfür vorgesehen ( Zusatzhinweise beachten ). Schutzarten ≤ IP 23 **keinesfalls** im Freien verwenden. Falls im Sonderfall - bei Einsatz in **nicht** gewerblichen Anlagen - erhöhte Anforderungen gestellt werden ( z.B. Berührungsschutz gegen Kinderfinger ), sind diese Bedingungen bei der Aufstellung anlagenseitig zu gewährleisten. Motoren sind für Umgebungstemperaturen von **+5° C bis +40°C** sowie Aufstellungshöhen≤ **1000 m** über NN bemessen. Die dabei zulässigen relativen Bezugsluftfeuchten liegen bei **Innenraum-Aufstellung** zwischen **20% und 75%** im Temperaturbereich von **+5°C bis +40°C** und bei **Außenraum-Aufstellung** zwischen **36% und 98%** im Temperaturbereich von **+5°C bis +35°C**, wobei bei Außenraum-Aufstellung die **absolute Feuchte** oberhalb **25°C nicht über 23g/m3** steigen darf (entspricht einer relativen Luftfeuchte von 95% bei 27°C). Abweichende Angaben auf dem Leistungsschild sind **unbedingt** zu beachten. Die Bedingungen am Einsatzort müssen **allen** Leistungsschildangaben entsprechen.

Niederspannungsmaschinen sind **Komponenten** zum Einbau in Maschinen im Sinne der Maschinenrichtlinie **98/37/EG**. Die I**nbetriebnahme** ist solange untersagt, bis die Konformität des Endproduktes mit dieser Richtlinie festgestellt ist **( EN 60204-1** beachten ).

## **1.3 Transport, Einlagerung**

Nach der Auslieferung festgestellte **Beschädigungen** sind dem Transportunternehmen **sofort** mitzuteilen. Die **Inbetriebnahme** ist ggf. **auszuschließen**. Eingeschraubte Transportösen sind fest anzuziehen. Sie sind für das Gewicht des Motors ausgelegt. Es dürfen **keine** zusätzlichen Lasten angebracht werden. Wenn notwendig sind geeignete, ausreichend bemessene Transportmittel (z.B. Seilführungen ) zu verwenden.

Vorhandene **Transportsicherungen** sind vor Inbetriebnahme zu **entfernen**. Sie sind für weitere Transporte erneut zu verwenden bzw. wenn sie nicht mehr benötigt werden, können sie an die Firma Baumüller GmbH in Nürnberg zurückgesandt werden.

Werden Motoren eingelagert, ist auf eine **trockene, staubfreie** und **schwingungsarme**  ( veff ≤ 0,2 mm/s ) Umgebung zu achten ( Lagerstillstandsschäden ). Bei längerer Einlagerungszeit verringert sich die Fettgebrauchsdauer der Lager. Vor Inbetriebnahme Isolationswiderstand messen. Bei Werten ≤ **1M**Ω ist die Wicklung zu trocknen.

## **1.4 Langzeitlagerung**

Werden die Gleichstrommotoren voraussichtlich länger als 6 Monate oder länger als 3 Monate nach und einschließlich eines Seetransportes gelagert, müssen vom Anlagenhersteller vor dem Versand oder der Lagerung Schutzstreifen zwischen Kollektor und Kohlebürsten angebracht werden.

### Abschleifen des Kollektors:

Am Aufstellungsort muss die Oxidschicht auf der Kollektor-Lauffläche vor der Inbetriebnahme mit einem Korundstein "fein" oder mit Schleifkohle abgeschliffen werden. Die Materialabnahme ist auf ein Mindestmaß zu beschränken

Der Schleifstaub muss vollständig abgesaugt oder ausgeblasen werden.

Achtung! - Kein Schmirgelleinen verwenden

Damit werden die Lamellen verrundet und der Kollektor vorgeschädigt.

# **Technische Anweisung**

**Inbetriebnahme- und Wartungsanleitung** 

**TAM 00 520** -

Seite 4 / 17

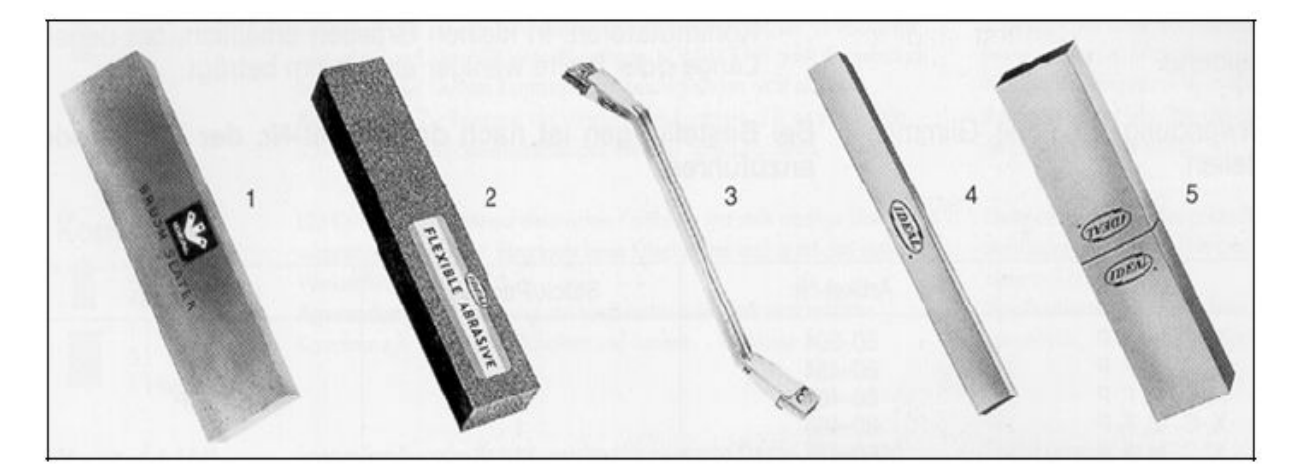

1 - Reinigungsstein

 $\mathbf \Omega$ **BAUMULLER** 

- 2 Flexibler Schleif-, Reinigungs- und Polierstein
- 3 Kollektorreiniger
- 4 Präzisionsschleifstein für Werkzeugeinsatz
- 5 Kombinationsschleifsteine mit verschiedenen Körnungen

Es ist nicht ausreichend den Kollektor mit Alkohol oder Spiritus zu reinigen. Achtung! - Keinesfalls Benzin, Aceton, Tri, Nitro verdünung o.ä. verwenden.

Sicherheitshinweis! Das Schleifen der Kollektoren darf nur von unterwiesenen Personen vorgenommen werden. Dabei sind besondere Sicherheitsvorschriften und Vorsichtsmaßnahmen für die elektrische und mechanische Sicherheit zu beachten.

# **1.5 Aufstellung**

Auf gleichmäßige Auflage, gute Fuß- bzw. Flanschbefestigung und genaue Ausrichtung bei direkter Kupplung achten.

Aufbaubedingte Resonanzen mit der sechsfachen ( bei Einphasenspeisung doppelten ) Netzfrequenz vermeiden ( Bei hieraus resultierenden Schäden wird die Haftung des Herstellers vollständig ausgeschlossen!).

Sind zwischen dem Kollektor und den Kohlebürsten Schutzstreifen beigelegt, so müssen diese entfernt werden.

Läufer **von Hand** drehen, auf ungewöhnliche Schleifgeräusche achten.

**Drehrichtung** im ungekoppelten Zustand **kontrollieren** ( Absch.1.5 beachten ).

Abtriebselemente ( Riemenscheiben, Kupplungen ... ) **nur** mit geeigneten Vorrichtungen aufbzw. abziehen ( Erwärmen ! ) und mit einem **Berührungsschutz** abdecken. Unzulässige Riemenspannungen vermeiden ( siehe Abschnitt 3.4 für Bei Sonderausführung der Lagerung und Wellenenden der Motoren sind die zulässigen Daten vom Hersteller anzufordern.

Bei **Schäden aus Überlastung** haftet auch während der Garantiezeit der Hersteller nicht !

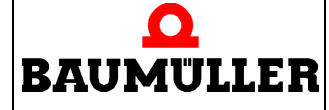

**TAM 00 520** - Seite 5 / 17

Der **Wuchtzustand** der Motoren ist auf dem Wellenspiegel oder Leistungsschild angegeben ( H= Halb-, F= Vollkeilwuchtung ).

Bei Montage des Abtriebselementes auf Wuchtzustand achten!

Bei Ausführung mit halber Paßfeder (H) muß die Kupplung ebenfalls mit halber Paßfeder gewuchtet sein. **Überstehenden, sichtbaren** Paßfederanteil abarbeiten.

Bei Bauformen mit Wellenende nach unten wird ein Schutzdach empfohlen, bei Wellenende nach oben sind Maßnahmen gegen Eindringen von Wasser in die Lagerung notwendig.

### **Belüftung nicht behindern!**

Bauformen mit Wellenende nach oben oder unten sind **bauseitig** mit einer Abdeckung auszurüsten, die das Hineinfallen von Fremdkörpern in die Belüftung verhindert. Die Abluft auch benachbarter Aggregate - darf nicht unmittelbar wieder angesaugt werden. Im Zuluft- und Abluftbereich des Motors sollte der Mindestabstand zu benachbarten Maschinenteilen wenigstens der Achshöhe des Motors entsprechen.

Chemisch verunreinigte oder staubhaltige Kühlluft sowie längerer Schwachlastbetrieb können die Kommutierung und die Bürstenstandzeit negativ beeinflussen. Für eine gute Kohlestandzeit darf der atmosphärische Feuchtegehalt der Luft 1g/m<sup>3</sup> nicht unterschreiten und 15g/m<sup>3</sup> nicht übersteigen.

### **1.6 Elektrischer Anschluß**

Alle Arbeiten dürfen nur von **qualifiziertem Fachpersonal** am **stillstehenden** Motor im **freigeschalteten** und **gegen Wiedereinschalten gesicherten** Zustand vorgenommen werden. Dies gilt auch für Hilfsstromkreise ( z.B. Stillstandsheizung ).

### **Spannungsfreiheit prüfen !**

Überschreiten der **Toleranzen nach EN 60034 / VDE 530 Teil 1 / IEC 34-1**  d.h. Spannung ±5% oder ein ungünstiger Formfaktor durch die Art der Stromrichterspeisung erhöht die Erwärmung und beeinflußt die elektromagnetische Verträglichkeit.

Leistungsschildangaben sowie das Anschlußschema im Anschlußkasten beachten.

Der Anschluß muß so erfolgen, daß eine **dauerhaft sichere** elektrische Verbindung aufrechterhalten wird ( keine abstehenden Drahtenden ); zugeordnete Kabelendbestückung verwenden.

Sichere **Schutzleiterverbindung** herstellen.

**Luftabstände** zwischen blanken, spannungsführenden Teilen untereinander und gegen Erde nach **VDE 0170/0171 Teil 6 ( EN 50019 )** .

Im Anschlußkasten dürfen sich **keine** Fremdkörper, Schmutz sowie Feuchtigkeit befinden. Nicht benötigte Kabeleinführungsöffnungen und den Kasten selbst **staub- und wasserdicht** verschließen.

Für den Probebetrieb ohne Abtriebselemente **Paßfeder sichern**. Für Anschluß und Installation von **Zubehörteilen** ( z.B. Tachogeneratoren, Impulsgeber, Bremsen, Temperatursensoren, Luftstromwächter, Bürstenüberwachungsgeräte ) und von **Zusatzeinrichtungen** unbedingt **die entsprechenden Informationen beachten**, ggf. Anfrage beim Motorhersteller. Bei Motoren mit Bremse vor der Inbetriebnahme die einwandfreie Funktion der **Bremse prüfen.** 

**TAM 00 520** 

- Seite 6 / 17

# $\mathbf O$ **BAUMULLER**

# **Technische Anweisung Inbetriebnahme- und Wartungsanleitung**

**1.7 Betrieb** 

Der Betrieb **ohne Erregung** ( analog auch der **Leerlauf eines Reihenschlussmotors** ) kann zu gefährlichen Überdrehzahlen führen und muß durch Verriegelung ausgeschlossen werden. Schwingstärken  $v_{\text{eff}} \leq 3.5$  mm/s ( P<sub>N</sub>  $\leq$  15 KW ) bzw.  $v_{\text{eff}} \leq 4.5$  mm/s ( P<sub>N</sub> > 15 KW ) sind im gekuppelten Betrieb unbedenklich.

Bei Veränderungen gegenüber dem Normalbetrieb z.B. **erhöhte Temperaturen**, **Geräusche**, **Schwingungen** - ist **im Zweifelsfall** der Motor abzuschalten. Ursache ermitteln, eventuell Rücksprache mit dem Hersteller.

Schutzeinrichtungen auch im Probebetrieb nicht außer Funktion setzen. Bei allen **Inspektionsund Wartungsarbeiten** Abschnitt **1.5** und **detaillierte Angaben** in den **Inbetriebnahme- und Wartungsanleitungen** beachten.

Die erste Inspektion von Bürsten ( hinsichtlich Abnutzung ), Kommutator ( ungewöhnliche Verfärbungen ) und Bürstenhalter (Beweglichkeit) ist nach ca. 100 Betriebsstunden vorzunehmen, danach mindestens alle 600 Betriebsstunden bzw. je nach Abnutzungsgrad ( siehe Absch.4.1 )

Ist der Motor mit einer Belüftung mit Filter ausgerüstet, muß je nach Verschmutzungsgrad der Staubfilter alle 100 Betriebsstunden sorgfältig gereinigt werden.

Bei starkem Schmutzanfall Luftwege regelmäßig reinigen. Vorhandene verschlossene **Kondenswasserlöcher** von Zeit zu Zeit öffnen.

Bei Motoren **ohne Nachschmiereinrichtung** Lager- bzw. Fettwechsel nach Herstellerangaben, spätestens jedoch nach 3 Jahren.

Lagerungen mit Nachschmiereinrichtung bei **laufendem Motor** nachfetten.

**Falls** Fettaustrittsbohrungen mit Stopfen verschlossen sind, vor Inbetriebnahme **Stopfen entfernen** und Bohrungen mit Fett verschließen.

### **Achtung: Angaben des Schildes für die Nachschmierintervalle beachten !**

**Bei schlechten Betriebsbedingungen kann es erforderlich werden, die Wartungsintervalle erheblich zu verkürzen !** 

### **Achtung !**

Grundsätzlich sind Flüssigkeiten, aggressive und schwachaggressive Medien, Silikone und Silikonverbindungen und deren Dämpfe von den Motoren fernzuhalten. Ausnahmen bilden lediglich Motoren, die ausdrücklich durch den Hersteller durch Sonderschutzart auf bestimmte Einsatzfälle ( z.B.: Aufstellung im Freien ) ausgelegt und zugelassen sind. Auftretende Schäden durch Mißachtung der Anweisungen sind aus der Haftung des Herstellers ausgeschlossen.

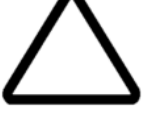

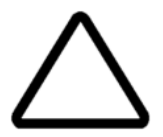

**TAM 00 520** 

-

# $\mathbf{O}$ **BAUMULLER**

# **Technische Anweisung Inbetriebnahme- und Wartungsanleitung**

Seite 7 / 17

# **1.8 Elektromagnetische Verträglichkeit**

Der Betrieb der Gleichstrommaschine in ihrer bestimmungsgemäßen Anwendung muß den Schutzanforderungen der **EMV-Richtlinie 2004/108/EG** genügen. Die sachgerechte Installation (z.B. räumliche Trennung von Signalleitungen und Leistungskabeln, geschirmte Leitungen und Kabel, etc.) liegt in der Verantwortung des Anlagenerrichters.

Bei Anlagen mit Stromrichtern sind die EMV-Hinweise des Stromrichterherstellers zu beachten.

# **1.9 Gewährleistung**

Die Gewährleistung setzt die Beachtung dieser Sicherheits- und Inbetriebnahmehinweise sowie die Hinweise für evtl. Zusatzeinrichtungen voraus.

Weitere Einzelheiten enthält auf den folgenden Seiten unsere ausführliche **Inbetriebnahmeund Wartungsanleitung.** 

# **2 Angaben über das Erzeugnis**

## **2.1 Motortyp, Erzeugnisnummer und technische Daten**

obige Angaben sind dem am Motor angebrachtem Leistungsschild zu entnehmen.

## **2.2 Belüftungsarten**

### **Typ GNA**

mit aufgebautem Radialgebläse - Kühlluftrichtung von B nach A **Belüftung-Standardausführung** 

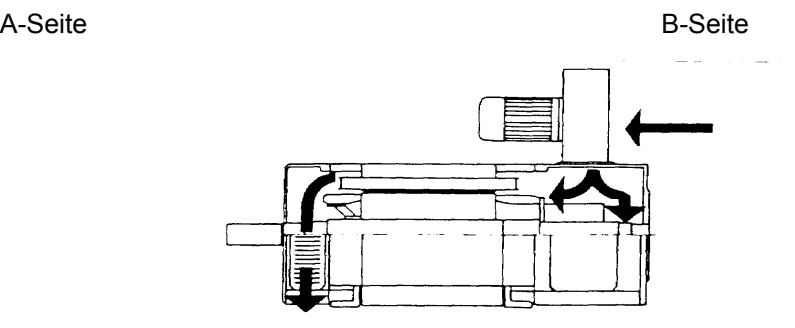

# **2.3 Kühlung**

Die Maschinen des Typs GNA besitzen einen oben oder seitlich aufgebauten Radiallüfter. Die Kühlluft wird hier am Ansaugtrichter des Lüfters eingesaugt, diametral in den Motorraum geblasen, in Achsrichtung umgelenkt und durch die seitlichen Öffnungen des gegenüberliegenden Lagerschildes ausgeblasen.

Die Maschinen des Typs GNB sind mit einem an der B-Seite axial angebauten Radiallüfter ausgerüstet. Die Kühlluft wird am Ansaugtrichter des Gebläses angesaugt, in Achsrichtung durch die Maschine gedrückt und durch die seitlichen Öffnungen im A-Lagerschild ausgeblasen.

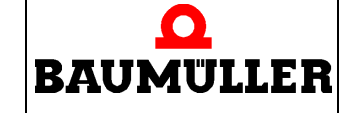

**TAM 00 520** -

Seite 8 / 17

Bei Anschluß eines getrennten Kühlluftaggregates sind Ansaug- und Ausblasöffnungen mit Anschlußmöglichkeit für Rohranschlußstutzen zu versehen. Die Typenkennzeichnung lautet dann GNF und die Maschine entspricht bei einseitigem Rohranschluß mit freier Ausblasöffnung der Schutzart IP23 , bei beidseitigem Rohranschluß der Schutzart IPR44. Die Anbaumöglichkeit für Rohranschlußstutzen besteht auch bei Motoren mit angebautem Fremdlüfter.

Bei fremdbelüfteten Motoren bleibt die Kühlluftmenge konstant, unabhängig von der Drehzahl des Gleichstrommotors. Diese Motoren dürfen deshalb dauernd mit Nenndrehmoment betrieben werden bis herab zu kleinsten Drehzahlwerten.

Die maximale Typenleistung ( GNA -Leistung ) wird erreicht, wenn die erforderliche Kühlluftmenge aufgebracht und B-seitig eingeblasen wird.

Bei verschmutzter Kühlluft ist unbedingt der Anbau eines Staubfilters mit Feinfiltermatte zu empfehlen. Gleichzeitig sollte der Motor durch eine eingebaute Temperaturüberwachung vor unzulässiger Erwärmung geschützt werden.

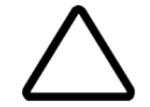

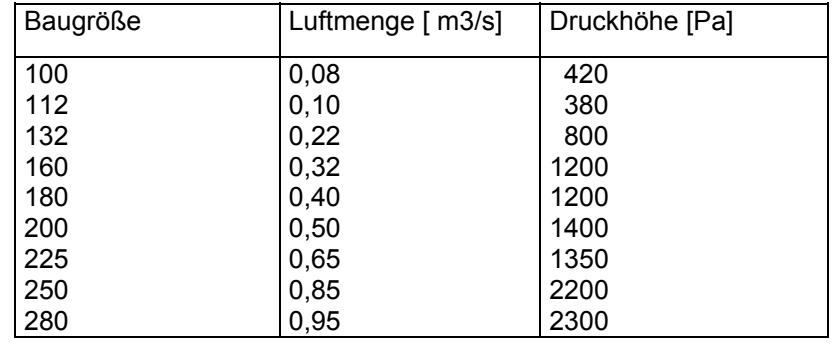

# **2.4 Erforderliche Kühlluftmenge u. Druck für GNF-Motore**

Die angegebenen Werte gelten für die Luftrichtung von B- zur A-Seite. Bei Umkehr der Luftrichtung sind ca. 10% höhere Luftmengen erforderlich.

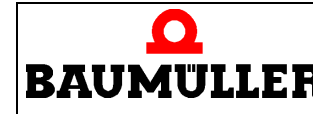

# **Technische Anweisung**

**Inbetriebnahme- und Wartungsanleitung** 

**TAM 00 520** -

Seite 9 / 17

## **2.5 Lüfterzuordnung für Serienmotore**

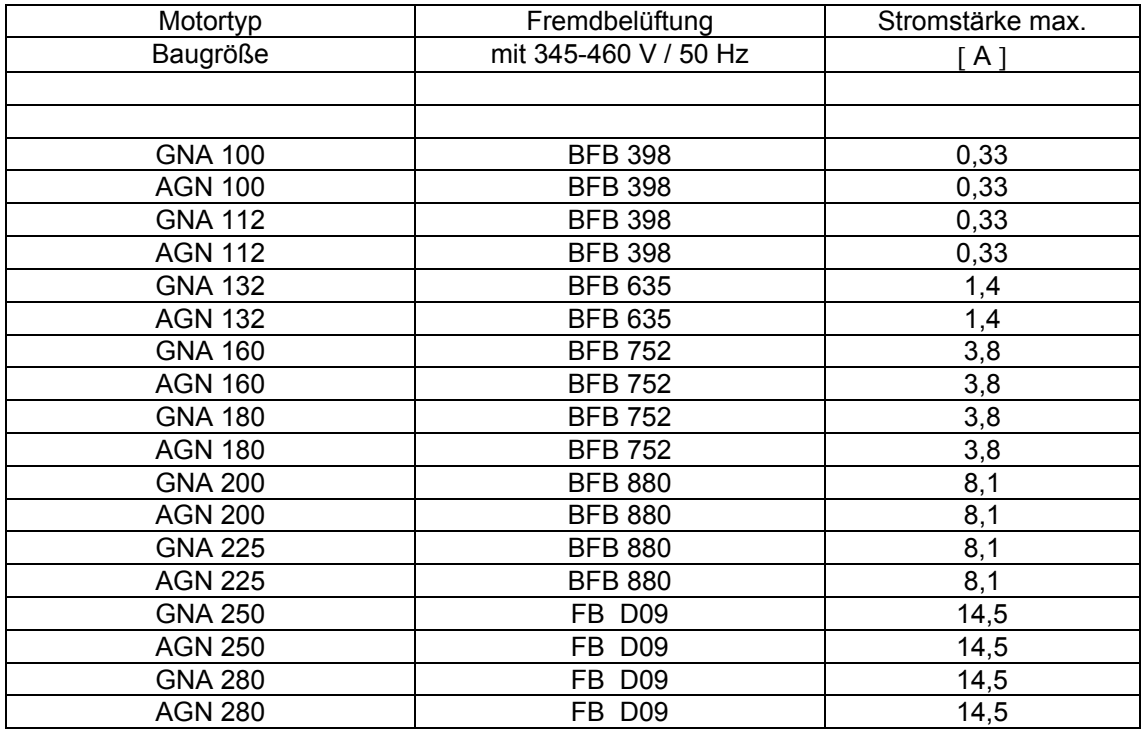

Die Fremdlüftermotoren sind von Lüftertyp BFB 398 bis Lüftertyp BFB 880 serienmäßig für ∆ / Y 200 - 265 / 345 - 460 V , 50 / 60 Hz ausgelegt.

Bei dem Fremdlüfter FB D09 ist normalerweise als Anschlußspannung Y 345 - 460 V , 50 Hz vorgesehen. Deshalb sind unbedingt die Leistungsschildangaben des Lüftermotors zu beachten.

# **2.6 Geräuschstärken für Serienmotore**

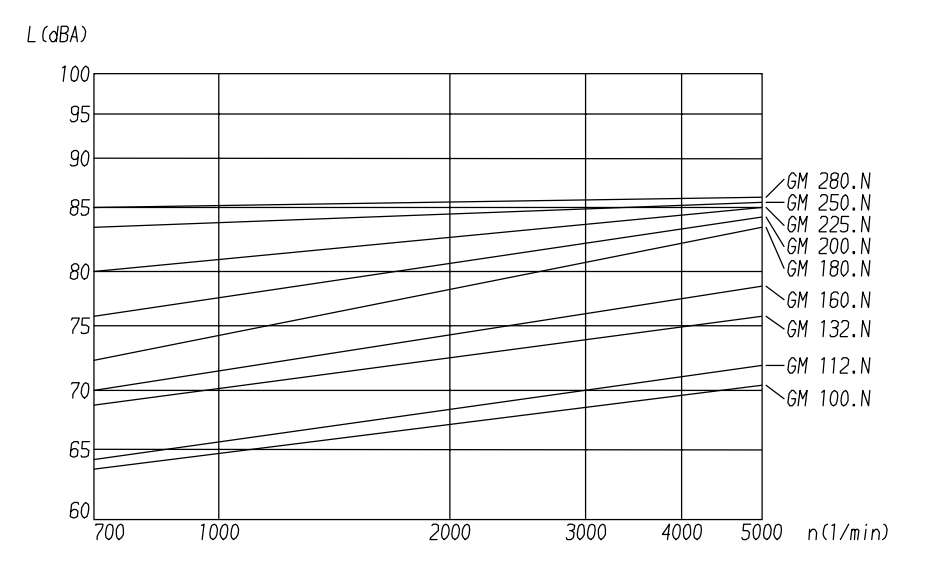

**TAM 00 520** -

Seite 10 / 17

# **3 Betrieb**

 $\bullet$ **BAUMULLER** 

# **3.1 Anleitung für die erste Inbetriebnahme**

Zur Verfügung stehende Spannung mit den auf dem Leistungsschild angegebenen Werten vergleichen. Die Drehrichtung des Lüfterrades am angebauten Fremdlüfter muß in Pfeilrichtung sein. Vor Inbetriebnahme alle Abdeckungen anbringen.

**Technische Anweisung Inbetriebnahme- und Wartungsanleitung** 

**Achtung!** Fremdbelüftete Motoren dürfen nur mit Fremdlüfter betrieben werden.

Elektrisches Potential liegt im Betrieb am Leistungsteil und an den Motorwicklungen! Diese Baugruppen während des Betriebes nicht berühren! Meßgeräte nur im spannungslosen und stromlosen Zustand anschließen! Die Kondensatoren sind nach dem Ausschalten noch einige Minuten geladen (Entladezeit mindestens 5 min.).

Drehzahlüberwachungen im Motor müssen nicht nur bei drehzahlkritischen Anlagen durch eine unabhängige Überwachung am Motor ergänzt werden. Diese von der Regelung unabhängige Kontrolle der Drehzahl kann zum Beispiel durch induktive, optische oder fliehkraftabhängige Geber realisiert werden.

Besondere Vorsicht ist angebracht beim direkten oder indirekten Berühren der Antriebswelle. Dies ist nur bei spannungslosem und stehendem Antrieb zulässig! Es dürfen grundsätzlich keine Sicherheitseinrichtungen demontiert oder außer Betrieb gesetzt werden.

# **3.2 Schaltbilder**

Der Anschluß des Motors erfolgt nach den Schaltbildern die bei Lieferung beigelegt werden. Es werden getrennte Schaltbilder für Hauptmotor, Lüftermotor, Bremse sowie Tacho mitgegeben.

## **3.3 Hinweise**

Der Motor darf nur, entsprechend seiner konstruktiv festgelegten Einbaulage, an den dafür vorgesehenen Befestigungsmöglichkeiten (Fuß oder Flansch) montiert werden. Bei der Montage ist auf eine verspannungsfreie Befestigung des Motors zu achten.

Vor dem Aufziehen einer Riemenscheibe oder Kupplung das Wellenende leicht einfetten. Zum Auf- bzw. Abziehen ist die Gewindebohrung im Wellenende zu verwenden.

Stoßbelastungen durch Schläge auf das Wellenende sind unzulässig, da sie die Wellenlagerung und die Lagegeber beschädigen.

Bei Verwendung eines Riementriebes dürfen die bei der Auslegung zugrunde gelegten Radialkräfte nicht überschritten werden.

Die in Abschnitt 3.4 angegebenen zulässigen Radialkräfte F<sub>R</sub> gelten für den waagerecht eingebauten Standardmotor ohne zusätzliche axiale Belastung. Wenn Axialkräfte auftreten, ist Rücksprache beim Hersteller erforderlich.

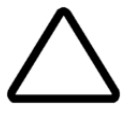

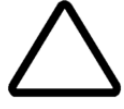

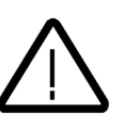

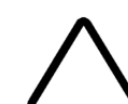

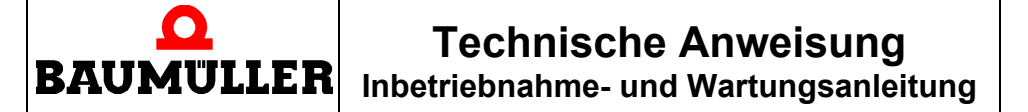

# **3.4 Zulässige Radialkräfte ( bei Standardmotor )**

**Ausführung mit Kugellager A-Seite** 

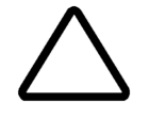

1 Wellende

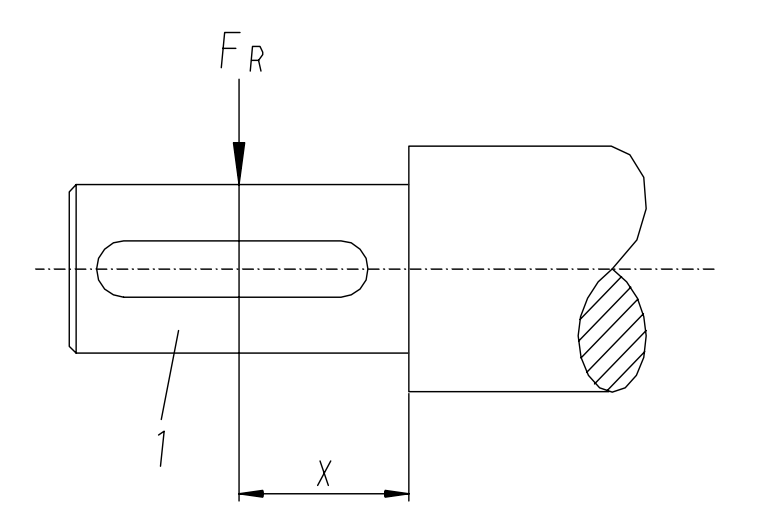

Die zulässigen Radialkräfte F<sub>R</sub> entnehmen Sie bitte der aktuellen Produktliste oder **Projektierungsanleitung !** 

**TAM 00 520** 

- Seite 12 / 17

**3.5 Betriebsstörungen** 

# **Technische Anweisung**

**Inbetriebnahme- und Wartungsanleitung** 

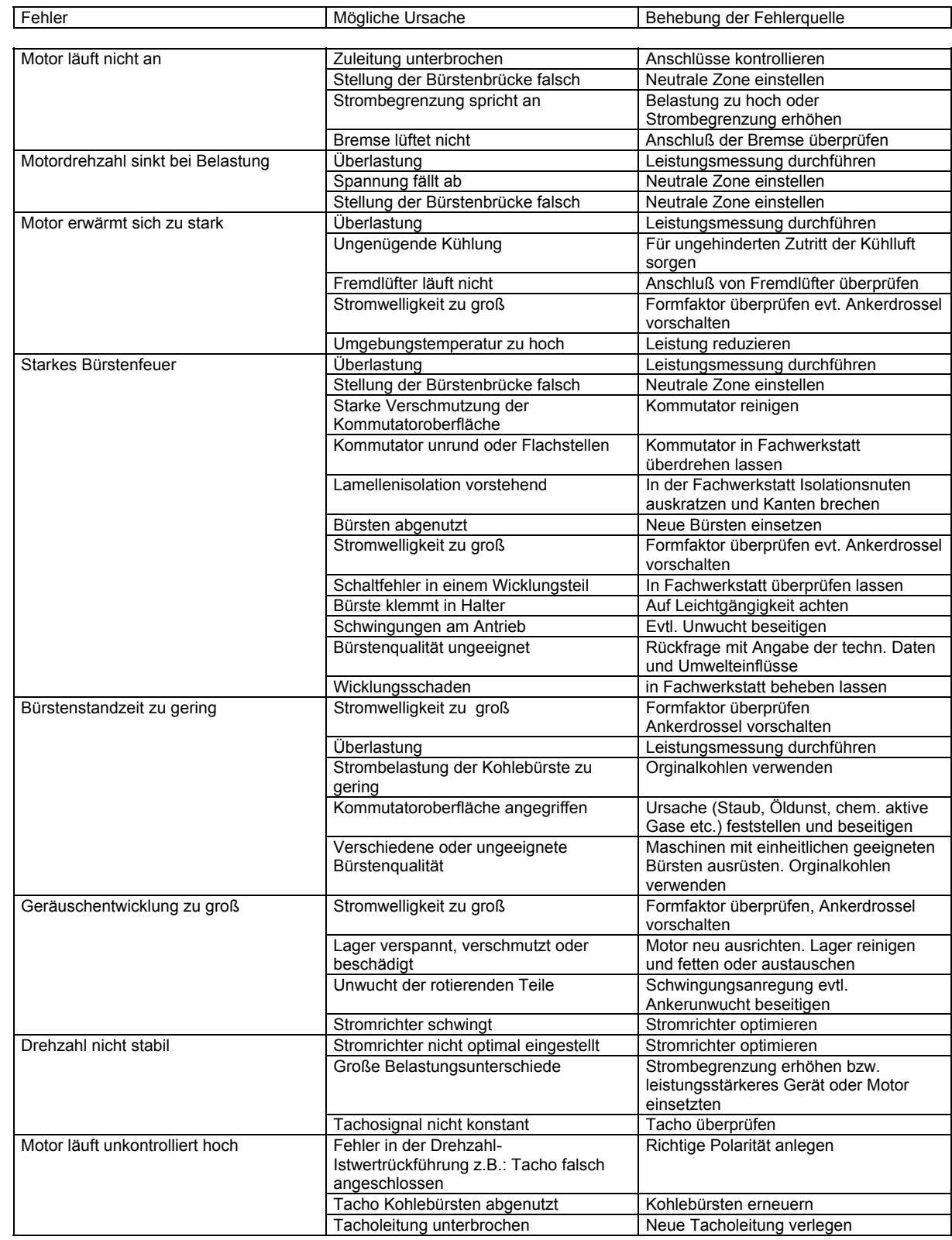

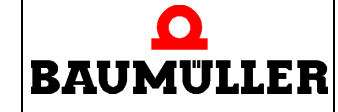

# **Technische Anweisung Inbetriebnahme- und Wartungsanleitung**

### **4 Instandhaltung**

**Achtung !** 

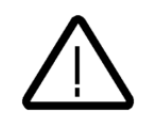

Vor Beginn der Wartungsarbeiten Maschine vom Netz trennen. Alle während der Wartungsarbeiten gelösten Verbindungen wie z.B. Schrauben wieder ordnungsgemäß befestigen.

Bei Demontage von Sicherheitseinrichtungen während der Reparatur und Wartung ist die Maschine außer Betrieb zu setzen. Unmittelbar nach Abschluß der Wartungs- oder Reparaturarbeiten hat die Remontage der Sicherheitseinrichtungen zu erfolgen.

Nach jeder Wartung muß der gesamte Innenraum des Motors gereinigt und staubfrei geblasen werden. Danach ist der Isolationswiderstand der elektrischen Leiter gegen Masse zu prüfen. Der Widerstand darf nach EN 60204-1 Seite 55 nicht kleiner sein als **1 M**Ω . **(Siehe Installationswiderstandsprüfung)** 

Der Betreiber der Maschine muß nach jedem Eingriff in den Antrieb, egal ob Motor, Tacho, Lüfter, Bremse oder Stromrichtergerät, die Maschine abnehmen und dies im Maschinenprotokoll ( Wartungsheft o.ä. ) chronologisch dokumentieren.

**( Name / Firma / Unterschrift / Datum / Bericht-Nr. ).** 

Bei Nichterfüllung entstehen haftungsrechtliche Konsequenzen für den Betreiber.

Eigenmächtige Umbauten und Veränderungen an dem Antrieb sind aus Sicherheitsgründen nicht gestattet.

# **4.1 Bürstenhalter, Kohlebürsten und Kommutator des Hauptmotors**

Bürstenhalter und Kohlebürsten

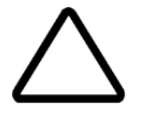

Mindestens alle 600 Betriebsstunden bzw. je nach Abnutzungsgrad sind sämtliche Bürstenhalter und Kohlebürsten zu überprüfen hinsichtlich Abnutzung, Bürstendruck, Beweglichkeit der Kommutatorbürsten im Halter und Kontaktfestigkeit zwischen Bürste und Litze. Die Kohlebürste muß gewechselt werden bevor die Anschlußlitze den Kollektor beschädigt. Die Kohlebürsten sind entweder mit einer Abnutzungsmarkierung versehen oder die Unterkante der Stempelung dient als Abnutzungsgrenze. Die Kohlebürste darf nicht über die Grenzmarkierung hinaus benützt werden.

### **Nur Orginal- Ersatzkohlebürsten verwenden!**

Nachbestellung von Ersatzkohlebürsten nur mit Angabe der Fabrikationsnummer des Motors.

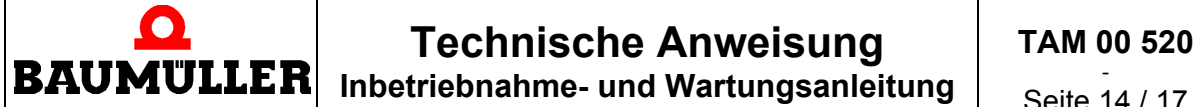

Seite 14 / 17

Ersatzkohlebürsten sind normalerweise dem Radius des Kommutators an der Schleiffläche angeglichen. Sollte dies nicht der Fall sein, so müssen durch Einschleifen mit feinem Schleifpapier, die Bürsten eingeschliffen werden.

Dazu wird das Schleifpapier zwischen Kommutator und die Kohlebürsten gelegt ( **Achtung:** Schleifseite des Schleifpapiers zu den Kohlebürsten zugewandt! ) und gleichmäßig in Drehrichtung des Läufers bewegt. (siehe Abbildung)

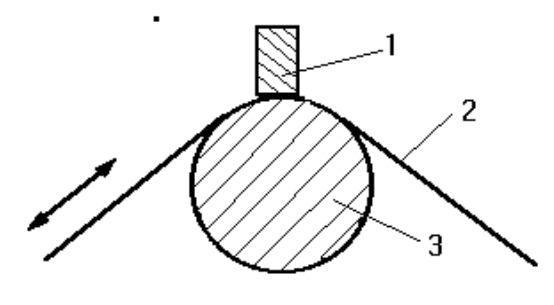

1-Kohlebürste 2-Schleifpapier 3-Kommutator

Nach dem Einschleifen sind Bürstenbrücke und Kommutator gründlich von Schleifstaub und Schleifpartikel zu reinigen.

### Verdrehen der Bürstenbrücke

Zum Wechseln der Kohlebürsten kann die Bürstenbrücke von der Bedienungsöffnung auf der Klemmkastenseite aus durch Lösen der Klemmschrauben gelockert und verdreht werden. Nach erfolgtem Bürstenwechsel muß die Bürstenbrücke in ihre ursprüngliche Lage zurückgedreht werden, so daß die Markierungspunkte im Lagerschild und Bürstenbrücke wieder genau übereinstimmen.

### Kommutator

Kommutator freihalten von Staub und Öl, deshalb mindestens alle 600 Betriebsstunden bzw. je nach Abnutzungsgrad Kommutatorlaufflächen mit trockenem Lappen abwischen und staubfrei blasen! Schäden, wie Brandflecken, Schmorperlen, rauhe Stellen und leichte Riefen, durch mehrfaches Abziehen mit Schmirgelleinen von immer feinerem Korn beseitigen.

Dabei muß darauf geachtet werden, daß der Kommutator nicht unrund geschliffen wird. Schleifstaub sorgfältig ausblasen!

Die leichte bis starke Bräunung der Bürstenbahnen (sog. Patina) ist ein Zeichen für einwandfreien Betrieb und darf auf keinen Fall abgeschmirgelt werden. Unrunde Laufflächen, vorstehende Lamellen sowie Mulden- und Riefenbildung können nur durch Überdrehen in einer Fachwerkstätte beseitigt werden.

### **Bürstenhalterlage**

Halter auf ca. 1,5mm Abstand zur Kommutatoroberfläche nachstellen, wenn der Kommutator abgedreht wurde.

**TAM 00 520** 

- Seite 15 / 17

# $\mathbf \Omega$ **BAUMULLER**

# **Technische Anweisung Inbetriebnahme- und Wartungsanleitung**

**4.2 Lager** 

Abhängig von den Betriebsbedingungen (wie z.B. Betriebsart, Temperatur, Drehzahl, Belastung) ergeben sich zum Teil sehr unterschiedliche Gebrauchsdauern der Lagerstellen und Dichtelemente.

Bei störungsfreiem Betrieb empfehlen wir als allgemeine Richtwerte für die Wartung:

- Den Wechsel der Lagerung nach etwa 20.000 Betriebsstunden (Die Lagerung wird auf eine rechnerische Lagergebrauchsdauer von 20.000 Betriebsstunden ausgelegt)
- Den Wechsel des Wellendichtringes, sofern vorhanden und bei zuvor durchgeführten Inspektionen keine Undichtheit festgestellt werden konnte, nach etwa 5.000 Betriebsstunden.

Die Motoren bis Baugröße 200 haben Dauerschmierung; von Baugröße 225-250 auf A-Seite Nachschmiereinrichtung mit Fettmengenregelung: ab Baugröße 280 auf A- und B-Seite Nachschmiereinrichtung mit Fettmengenregelung.

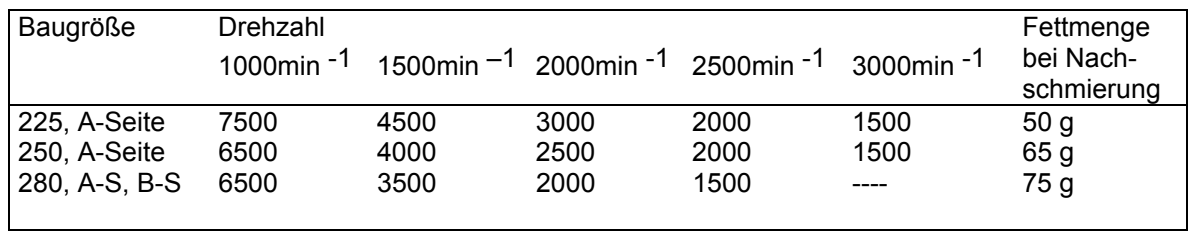

Schmierintervalle (Betriebsstunden)

Bei Ausführung mit Kugellagern auf der Antriebsseite können die Schmierintervalle um das 1,5 -fache erhöht werden.

Schmierintervalle nach Angaben der Lagerhersteller für normale Betriebsbedingungen. Zum Neu- bzw. Nachschmieren dürfen nur lithiumverseifte Spezial-Wälzlagerfette (z.B. Calypsol H 443) verwendet werden. Vor dem Nachschmieren sind bei Maschinen ohne Nachschmiereinrichtung die Lager auf ihre Funktionsfähigkeit zu überprüfen und gegebenenfalls zu ersetzen.

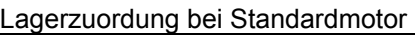

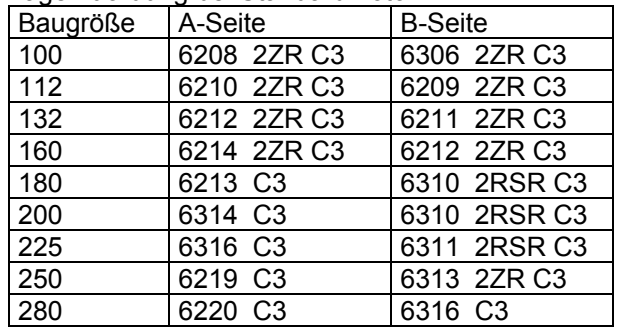

# **4.3 Ansaugöffnung der Kühlluft**

Im Rahmen der Wartung des Kommutators ist es auch erforderlich die Ansaugöffnung der Kühlluftzuführung auf Verschmutzung zu überprüfen und gegebenenfalls zu reinigen. Bei starkem Schmutzanfall , der z.B. das Ansauggitter verschließen könnte , kann es auch erforderlich sein das Reinigungsintervall erheblich zu verkürzen.

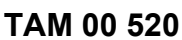

- Seite 16 / 17

# $\mathbf{\Omega}$ **BAUMULLER**

# **Technische Anweisung**

**Inbetriebnahme- und Wartungsanleitung** 

**4.4 Filter** 

Ist der Motor mit einer Belüftung mit Filter ausgerüstet, muß je nach Verschmutzungsgrad der Staubfilter alle 100 Betriebsstunden sorgfältig gereinigt werden. Bei schlechten Umgebungsbedingungen kann es durch schnellere Filterverschmutzung erforderlich sein, die Reinigungsintervalle erheblich zu verkürzen.

Trockenverschmutzte Filter durch Absaugen, Ausblasen oder Ausklopfen reinigen. Feuchtverschmutzte Filter im lauwarmen Wasser, evtl. unter Zusatz von handelsüblichen Waschmitteln, ausspülen und trocknen.

### **Achtung!**

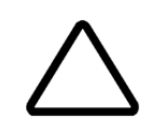

Stark verschmutzte Filter führen zu erhöhter Motortemperatur, die im ungünstigsten Fall im Motor zur Überhitzung führt und den Motor stillsetzen kann.

Nur Original Ersatzfilter vom Motorhersteller verwenden!

# **5 Teileliste und Schnittzeichnung**

### **Achtung !**

Bitte bei jeder Bestellung von Ersatzteilen Motortyp, Motornummer und die Positionsnummer, aus der Schnittzeichung am Ende der Anleitung angeben.

### 1 Gehäuse

 6 Lagerschild A-Seite 7 Lagerschild B-Seite

 10 Lagerdeckel A-Seite innen 11 Lagerdeckel B-Seite innen

22 Klemmenkasten

 31 Läufer komplett 38 Haupt- u. Wendepol

61 Welle

 66 Wälzlager A-Seite 67 Wälzlager B-Seite

 70 Kommutator 72 Bürstenbrücke 73 Kohlebürsten

101 Abdeckung A-Seite 103 Abdeckung B-Seite 116 Paßfeder f. WE 259 Tacho 262 Tachokohlen 304 Gebläse komplett 307 Dichtung für Gebläse 310 Gebläsemotor komplett 311 Gebläsegehäuse 312 Lüfterrad 313 Filter 314 Filtermatte

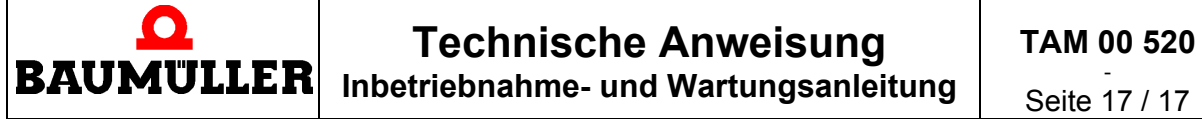

Seite 17 / 17

### **Schnittzeichnung**

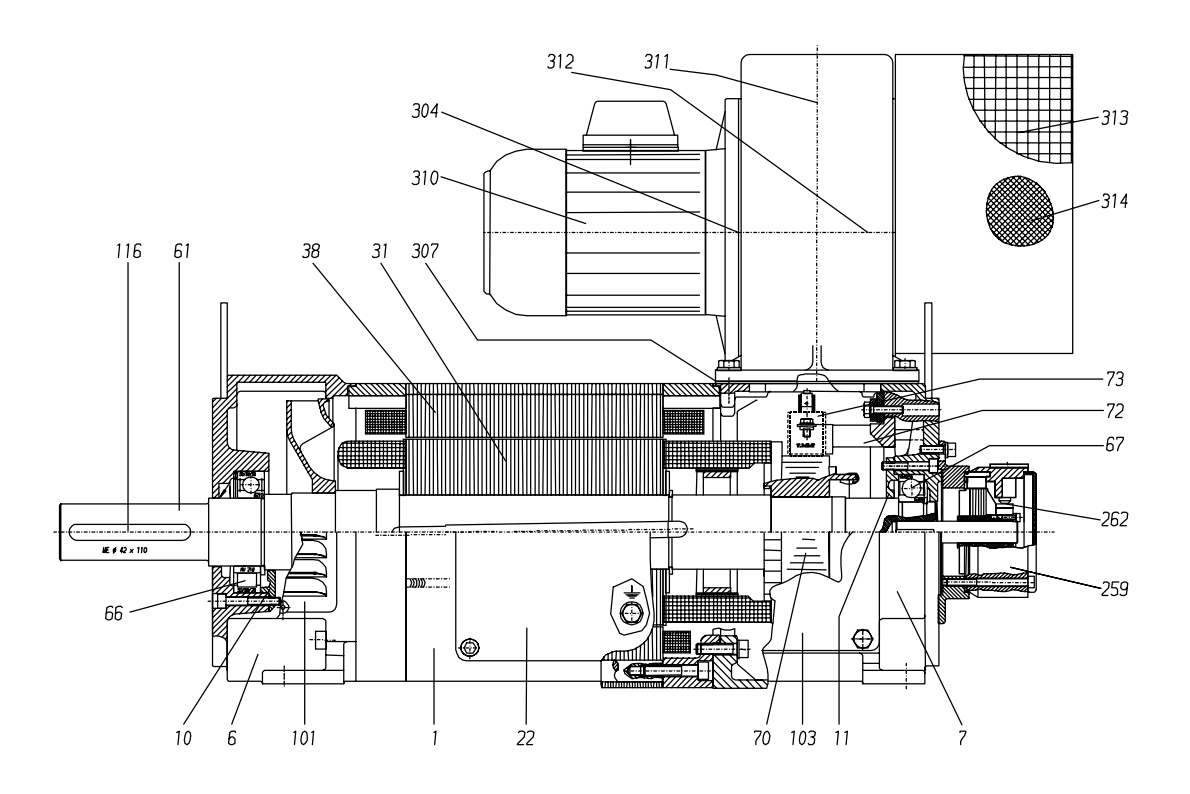

# **6 Außerbetriebnahme, Abbau und Entsorgung**

Bei der Außerbetriebnahme der Motoren gilt ebenfalls:

Motor vom Netz trennen. ( s. Kapitel 1.5 ) - gegebenenfalls entladen ( z.B. Kondensator )

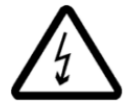

Die Demontage des Motors erfolgt in folgenden Schritten:

- elektrischen Anschluss lösen

- Motorbefestigungschrauben lösen

Der Motor beinhaltet Werkstoffe wie, Stahl, Kupfer, und Isolationsmaterial. Er muss zur Entsorgung entsprechend zerlegt und getrennt entsorgt werden.

#### **Firmenzentrale Niederlassungen**

**Baumüller Nürnberg GmbH**  Ostendstraße 80-90, DE-90482 Nürnberg T: +49(0)911 5432-0, F: +49(0)911 5432-130

**www.baumueller.de Baumüller Anlagen-Systemtechnik** 

**GmbH & Co. KG** 

Ostendstraße 84, DE-90482 Nürnberg T: +49(0)911 54408-0, F: +49(0)911 54408-769 **www.de** 

**Baumüller Reparaturwerk GmbH & Co. KG**<br>Andernacher Straße 19, DE-90411 Nürnberg<br>T: +49(0)911 9552-0, F: +49(0)911 9552-999 **www.baumueller.de**

#### **Nürmont Installations GmbH & Co. KG**

Am Keuper 14, DE-90475 Nürnberg T: +49(0)9128 9255-0, F: +49(0)9128 9255-333 **www.nuermont.de**

#### **Australien**  Baumüller Australia Pty. Ltd.

19 Baker Street, Botany NSW 2019, Sydney, AU T: +61 2 83350-100, F: +61 2 83350-169

### **Brasilien**

**China** 

**China** 

NC Service Indústria e Comércio Ltda.

Av. Tamboré, 1217 Baruerí-SP, BR-06460-000 T: +55(0)11 4195-0502, F: +55(0)11 4195-2479 Baumueller Automation Equipment

Trading (Shanghai) Co. Ltd., Cailun Rd. 88, Pudong Zhangjiang, 201203 Shanghai, CN T: +86(0)21 5855 1533, F: +86(0)21 5855 9487

Beijing Yanghai Automation Technology Co., Ltd. Room 1008, No.7, Huaqing Business Building, Iluaqing Garden, Wudaokou, Haidian District, 100083 Beijing, CN T: +86(0)10 8286 7980, F: +86(0)10 8286 7987

#### **China**

Sunary Automatic Technology Limited Company<br>3<sup>rd</sup> Floor No.476, Chunxiao Rd., Zhangjiang High-Tech Park Pudong, Shanghai 201203, CN T: +86(0)21 5080 9898, F: +86(0)21 5308 7675

#### **Dänemark**

Robotek EL & Teknik A/S Blokken 31, Postbox 30, DK-3460 Birkerød T: +45 4484 7360, F: +45 4484 4177

**Deutschland - Darmstadt**  Baumüller Nürnberg GmbH Waldstraße 1, DE-64347 Griesheim T: +49(0)6155 8430-00, F: +49(0)6155 8430-20

**Deutschland - Düsseldorf**  Baumüller Nürnberg GmbH Jacob-Kaiser-Str. 7, DE-47877 Willich-Münchheide T: +49(0)2154 487-0, F: +49(0)2154 487-59

**Deutschland - Dresden**  Baumüller Nürnberg GmbH Nordstraße 57, DE-01917 Kamenz T: +49(0)3578 3406-0, F: +49(0)3578 3406-50

**Deutschland - Freiberg**<br>Nürmont Installations GmbH & Co. KG<br>Am Junger Löwe Schacht 11, DE-09599 Freiberg T: +49(0)3731 3084-0, F: +49(0)3731 3084-33

**Deutschland - Hannover**  Baumüller Nürnberg GmbH Bohlenweg 10, DE-30853 Langenhagen T: +49(0)511 771 968-0, F: +49(0)511 771 968-77

**Deutschland - München**  Baumüller Reparaturwerk GmbH & Co. KG Meglingerstraße 58, DE-81477 München T: +49(0)89 748 898-0, F: +49(0)89 748 898-55

### **Deutschland - Nürnberg**

Baumüller Nürnberg GmbH<br>Ostendstraße 80-90, DE-90482 Nürnberg<br>T: +49(0)911 5432-501, F: +49(0)911 5432-510

#### **Deutschland - Stuttgart**

Baumüller Nürnberg GmbH<br>Im Ghai 12, DE-73776 Altbach T: +49(0)7153 61036-0, F: +49(0)7153 61036-29

**Deutschland - Stuttgart**  Nürmont Installations GmbH & Co. KG Im Ghai 12, DE-73776 Altbach T: +49(0)7153 92798-0, F: +49(0)7153 92798-99

#### **Finnland**

Kontram Oy Olarinluoma 12, P.O.Box 88, FI-02201 Espoo T: +358 9 8866 4500, F: +358 9 8866 4799

#### **Frankreich**

Baumüller France S.à.r.l. Zone de la Malnoue 39, Avenue de l´Europe,

FR-77184 Emerainville T: +33(0)1 6461 6622, F: +33(0)1 6461 6006

#### **Frankreich**

Baumüller France S.à.r.l. (Strasbourg) 9 rue de la Durance, FR-67100 Strasbourg T: +33(0)3 8840 1251, F: +33(0)3 8840 0724

#### **Großbritannien**

Baumüller (UK) Ltd. 14 Redlands Centre, GB-Coulsdon, Surrey CR5 2HT T: +44(0)208 763-2990, F: +44(0)208 763-2959

#### **Indien**

Baumüller KAT India Pvt. Ltd. 4<sup>th</sup> Floor, Commerce Avenue, Mahaganesh<br>Colony, Paud Road, IN-411038 Pune T: +91 20 254596 82, F: +91 20 254596 84

#### **Italien**

Baumüller Italia S.r.l. Viale Italia 12, IT-20094 Corsico (Mi) T: +39 02 45100-181, F: +39 02 45100-426

#### **Niederlande**

Baumüller Benelux B.V. Platinastraat 141, NL-2718 SR Zoetermeer T: +31(0)79 3614-290, F: +31(0)79 3614-339

#### **Österreich**

Baumüller Austria Ges.mbH Im Bäckerfeld 17, AT-4060 Leonding T: +43(0)732 674414-0, F: +43(0)732 674414-32

#### **Polen**

Mekelburger Polska<br>Ul. Kóscielna 39 F/3, PL-60537 Poznán, T: +48(0)61 8481 520, F: +48(0)61 8481 520

#### **Russland, Kasachstan**

Prosensor Zavadoskaj 1b/2, Moscow, 124365, RU, T: +7 495 6428 476, F: +7 495 6428 477

#### **Schweiz**

Baumüller Suisse S.A. Rue Galilée 9, CH-1400 Yverdon-les Bains T: +41(0)24 420 77-70, F: +41(0)24 420 77-79

### **Schweiz**

Baumüller Schweiz AG (Büro Ost) Oberwiesenstraße 75, CH-8500 Frauenfeld T: +41(0)52 723 28-00, F: +41(0)52 723 28-01

### **Slowenien**

Baumüller Dravinja d.o.o. Delavska cesta 10, SI-3210 Slovenske-Konjice T: +386 3 75723-00, F: +386 3 75723-32/33

**Spanien**<br>Baumüller Ibérica S.A.<br>C/Ausias Marc 13 1° 2<sup>ª</sup>, ES-08010 Barcelona<br>T: +34(0)93 342 69 26, F: +34(0)93 270 13 21

### **Südafrika**

Motion Tronic cc Unit 18 Wareing Park, ZA-3610 Pinetown T : +27 31 7011620, F : +27 86 6150597

### **Südkorea**

Bomac Systems 712 Yucheon Factophia, 196 Anyang-7 dong, Mananku, Anyangsi, Kyungkido 430-017, KR T: +82 31 467-2030, F: +82 31 467-2033

**Thailand**  Mr. Tom Sale and Service Co., Ltd. 39/9 Moo 1, Tepkanjana Rd., Tambol Nadee Amphur Muang, TH-74000 Samutsakorn T: +66 34 854932-4, F: +66 34 854935

#### **Tschechien, Slowakei**

VAE Prosys s.r.o. Varsavska 9a, CZ-70900 Ostrava T: +420 596 616 555, F: +420 596 616 777

#### **Türkei**

Baumüller Motor Kontrol Sistem San. Ve Tic. Ltd. Sti Girne Mah., Kücükyali Is Merkezi, B Blok No. 12, Maltepe, TR-34852 Maltepe - Istanbul T: +90(0)216 519-9071, F: +90(0)216 519-9072

#### **USA**

Baumueller Inc. 117 West Dudley Town Road, US-Bloomfield, CT 06002 T: +1 860-243-0232, F: +1 860-286-3080

### **USA**

Baumueller Inc. 1858 S. Elmhurst Road, Mount Prospect, IL 60005, T: +1 847-956-7392, F: +1 847-956-7925

### **USA**

Baumueller-Nuermont Corp. 1858S. Elmhurst Road, Mount Prospect, IL 60005, T: +1 847-956-7392, F: +1 847-956-7925

#### **USA**

Baumueller-Nuermont Corp. 2650 Pleasantdale Road, Suite 15, US-Doraville, GA 30340 T: +1 678-291-0535, F: +1 678-291-0537

#### **Venezuela, Kolumbien, Equador**  Nimbus International C.A.

C.C. Parque Tuy, Local P-18, VE-Ocumare del Tuy, 1209 T: +58 239 225 1347, F: +58 239 225 7149